9th October 2020 

$$
\frac{1}{2} \int_{\frac{1}{2}}^{\frac{1}{2}} f(t) \, dx \, dt = \frac{1}{2} \int_{0}^{1} f(t) \, dx \, dt
$$
\n
$$
\frac{1}{2} \int_{\frac{1}{2}}^{\frac{1}{2}} f(t) \, dx \, dt = \frac{1}{2} \int_{0}^{1} f(t) \, dx
$$
\n
$$
\frac{1}{2} \int_{0}^{\frac{1}{2}} f(t) \, dx \, dt = \frac{1}{2} \int_{0}^{1} f(t) \, dx \, dt
$$
\n
$$
\frac{1}{2} \int_{0}^{\frac{1}{2}} f(t) \, dx \, dt = \frac{1}{2} \int_{0}^{\frac{1}{2}} f(t) \, dx
$$
\n
$$
\frac{1}{2} \int_{0}^{\frac{1}{2}} f(t) \, dx \, dt = \frac{1}{2} \int_{0}^{\frac{1}{2}} f(t) \, dx
$$
\n
$$
\frac{1}{2} \int_{0}^{\frac{1}{2}} f(t) \, dx \, dt = \frac{1}{2} \int_{0}^{\frac{1}{2}} f(t) \, dx
$$
\n
$$
\frac{1}{2} \int_{0}^{\frac{1}{2}} f(t) \, dx \, dt = \frac{1}{2} \int_{0}^{\frac{1}{2}} f(t) \, dx
$$
\n
$$
\frac{1}{2} \int_{0}^{\frac{1}{2}} f(t) \, dx \, dt = \frac{1}{2} \int_{0}^{\frac{1}{2}} f(t) \, dx
$$
\n
$$
\frac{1}{2} \int_{0}^{\frac{1}{2}} f(t) \, dx \, dt = \frac{1}{2} \int_{0}^{\frac{1}{2}} f(t) \, dx
$$
\n
$$
\frac{1}{2} \int_{0}^{\frac{1}{2}} f(t) \, dx \, dt = \frac{1}{2} \int_{0}^{\frac{1}{2}} f(t) \, dx
$$
\n
$$
\frac{1}{2} \int_{0}^{\frac{1}{2}} f(t) \, dx \, dt = \frac{1}{2} \int_{0}^{\frac{1}{2}} f(t) \, dx
$$
\n
$$
\frac{1}{2} \int_{0}^{\frac{1}{2}} f(t) \, dt = \frac{1}{2} \int_{0}^{\frac{1
$$

tive <sub>h</sub> If  $S$  is a subset of  $R$  that contains at least two points 2.5.1 Characterization Theorem and has the property Tus if  $x, y \in S$  and  $x < y$ , then  $[x, y] \subseteq S$ ,  $(1)$  $\geq 0$ . then S is an interval. uch th

is bounded, (ii)  $S$  is bounded above but four cases

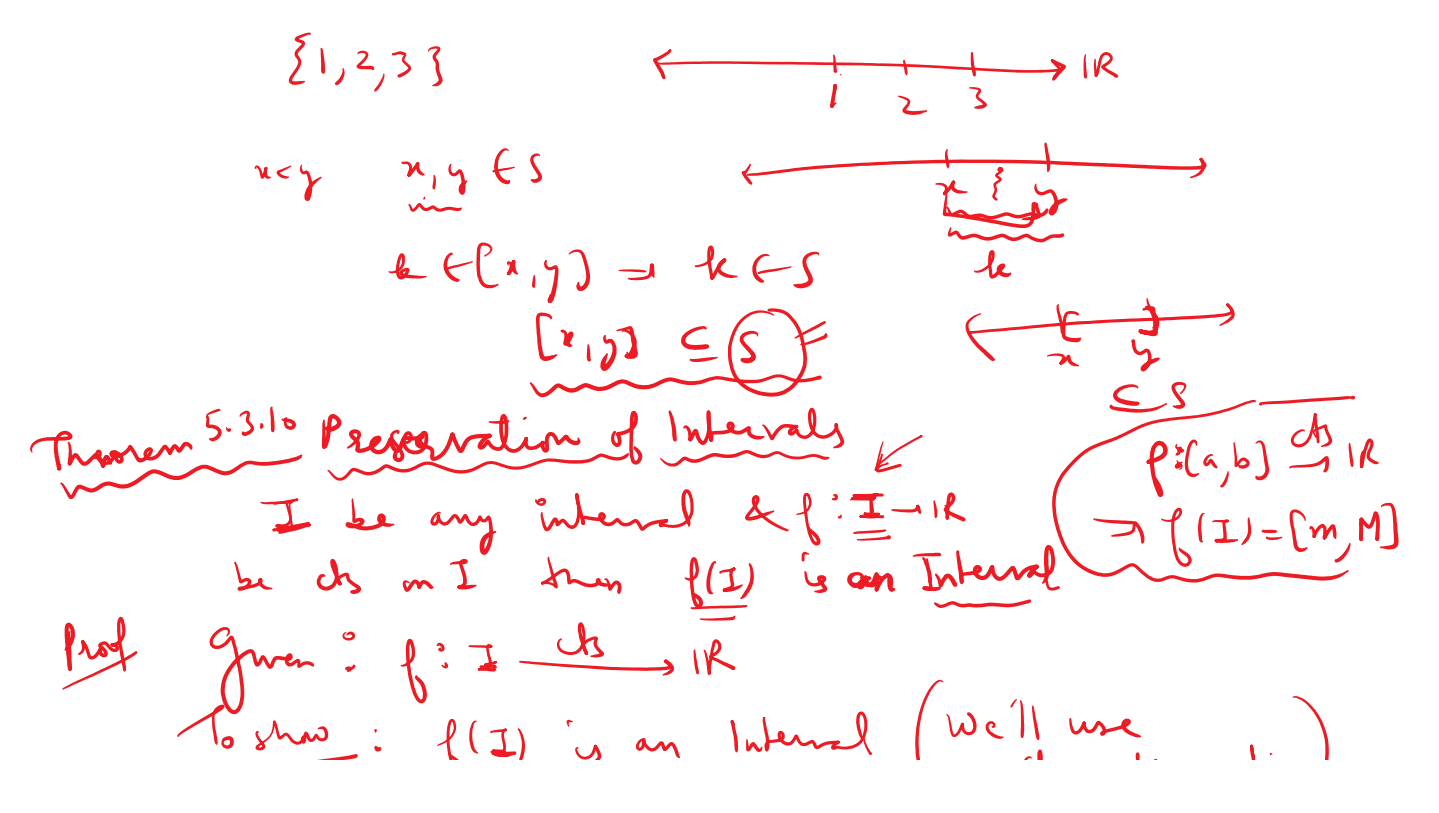

$$
\int_{0}^{1} \frac{\sqrt{1-x}}{\sqrt{1-x}} \cdot \int_{0}^{1} \frac{\sqrt{1-x}}{\sqrt{1-x}} \cdot \int_{0}^{1} \frac{\sqrt{1-x}}
$$